## Package 'eatDB'

October 5, 2021

Type Package

Title Spreadsheet Interface for Relational Databases

Version 0.5.0

Description Use 'SQLite3' as a database system via a complete SQL free R interface, treating the data as if it was a single spreadsheet.

License GPL  $(>= 2)$ 

Encoding UTF-8

LazyData true

**Depends**  $R (=3.4.0)$ 

Imports DBI, RSQLite

RoxygenNote 7.1.1

Suggests testthat

NeedsCompilation no

Author Benjamin Becker [aut, cre]

Maintainer Benjamin Becker <b.becker@iqb.hu-berlin.de>

Repository CRAN

Date/Publication 2021-10-05 15:50:02 UTC

### R topics documented:

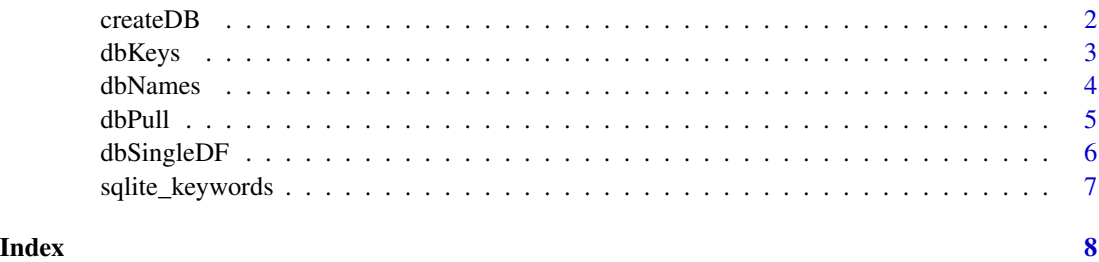

<span id="page-1-1"></span><span id="page-1-0"></span>

#### **Description**

Creates a relational data base from a list of data.frames (dfList). The list structure including the naming of dfList, pkList and fkList needs to be exactly the same. Keys (pkList and fkList\$Keys) can either be character vectors with a single variable name or multiple variable names. Primary keys (pkList) have to be unique within a single data.frame. Foreign Keys (fkList) have to consist of a list with the referenced data frame (fkList\$References) and the referencing keys (fkList\$Keys). If a single data frame is to be converted to a data base, pkList can be dropped. Otherwise, both elements of fkList need to be set to NULL.

#### Usage

createDB(dfList, pkList, fkList = NULL, metaData = NULL, filePath)

#### Arguments

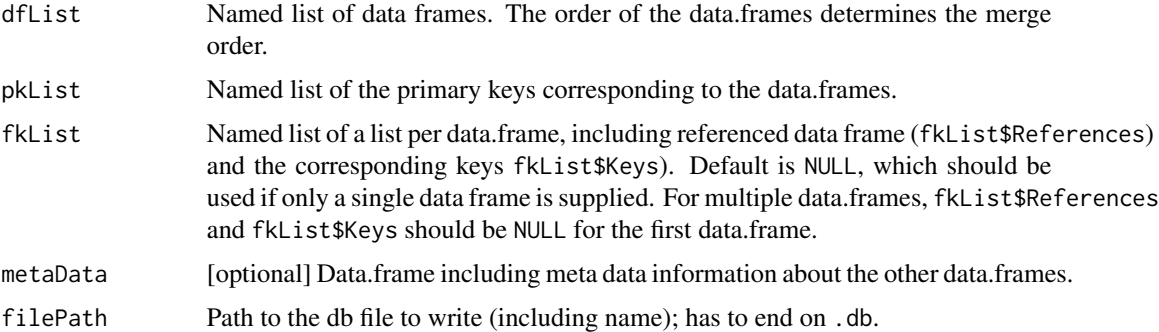

#### Details

Primary keys guarantee uniqueness of cases within a single data.frame, and are single variables or combinations of variables. Foreign keys are used to merge data.frames. The foreign key for the first data set always has to be set to list (References = NULL, Keys = NULL). The order in which the data.frames are supplied determines the merge order. Currently, left joins are performed when merging data.frames. However, data.frames are stored separately in the relational data base and are only merged if pulled from the data base. \ Conventions for naming variables (columns) follow naming conventions of SQLite3. '.' and [sqlite\\_keywords](#page-6-1) are prohibited. Two additional tables within the SQLite3 data base are created: Meta\_Information, which contains a single character with the merge order that is used by [dbPull](#page-4-1) and Meta\_Data, which contains the meta data.frame supplied to the argument metaData.

#### Value

Creates a data base in the given path, returns NULL.

#### <span id="page-2-0"></span>dbKeys 3

#### Examples

```
# Set up data frames
NoImp \leq data.frame(ID = 1:5,
                   age = sample(12:17, size = 5, replace = TRUE),
                   weight = sample(40:60, size = 5, replace = TRUE))
Imp \leq data.frame(ID = rep(1:5, 3),
                 imp = c(rep(1, 5), rep(2, 5), rep(3, 5)),noBooks = sample(1:200, 15, replace = TRUE))
PVs \leq data.frame(ID = rep(rep(1:5, 3), 2),
                 imp = rep(c(rep(1, 5), rep(2, 5), rep(3, 5)), 2),subject = c(rep("math", 15), rep("reading", 15)),
               pv = sample(seq(from = -1.75, to = 1.75, by = 0.05), 30, replace = TRUE),stringsAsFactors = FALSE)
# Combine into named list
dfList \leq list(NoImp = NoImp, Imp = Imp, PVs = PVs)# Define primary and foreign keys accordingly
pkList <- list(NoImp = "ID",
               Imp = c("ID", "imp"),
               PVs = c("ID", "imp", "subject"))
fkList <- list(NoImp = list(References = NULL, Keys = NULL),
               Imp = list(References = "NoImp", Keys = "ID"),
               PVs = list(References = "Imp", Keys = c("ID", "imp")))
# Optional metaData
metaData <- data.frame(varName = c("ID", "age", "weight", "imp", "noBooks", "subject", "pv"),
                   varLabel = c("ID variable", "Age in years", "Body weight in kilogram",
                                   "Multiple Imputation number",
                                   "Number of books at home (self reported)",
                             "Competence domain (Mathematical Literacy/Reading Literacy",
                                   "Plausible value"),
                      data_table = c(rep("NoImp", 3), rep("Imp", 2), rep("PVs", 2)),
                      stringsAsFactors = FALSE)
# Create in memory data base
createDB(dfList = dfList, pkList = pkList, fkList = fkList, metaData = metaData,
         filePath = ":memory:")
```
dbKeys *Get keys from a relational data base.*

#### Description

Function to get the primary and foreign keys of the data frames in the relational data base.

#### Usage

```
dbKeys(filePath, includeMeta = FALSE)
```
#### <span id="page-3-0"></span>Arguments

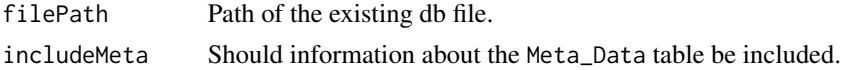

#### Details

Data in a relational data base are indexed by primary and foreign keys. Primary keys are unique identifiers inside a single data table. Foreign keys reference (link) to other data tables. This function returns the key structure of a relational data base.

#### Value

Returns a list named as the data tables in the db. Each elements contains a list with the primary key, the data table it references to and the corresponding foreign keys.

#### Examples

```
db_path <- system.file("extdata", "example_dataBase.db", package = "eatDB")
keys <- dbKeys(db_path)
```
## primary key structure of the database keys\$pkList

## foreign key structure of the database keys\$fkList

dbNames *Get variable names from a relational data base.*

#### Description

Function to get the names of the variables included in the relational data base.

#### Usage

```
dbNames(filePath, includeMeta = FALSE)
```
#### Arguments

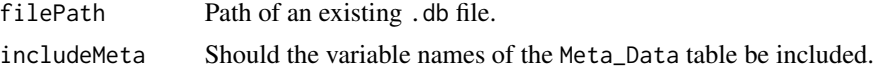

#### Details

Extracts names of all variables included in the relational data base, structured as a list with the individual data tables as elements. The ordering in the list is equivalent to the merge order used when data is pulled from the data base.

#### <span id="page-4-0"></span>dbPull 5 and 5 and 5 and 5 and 5 and 5 and 5 and 5 and 5 and 5 and 5 and 5 and 5 and 5 and 5 and 5 and 5 and 5 and 5 and 5 and 5 and 5 and 5 and 5 and 5 and 5 and 5 and 5 and 5 and 5 and 5 and 5 and 5 and 5 and 5 and 5 and

#### Value

Returns a named list of character vectors with the variables names included in the data tables.

#### Examples

```
db_path <- system.file("extdata", "example_dataBase.db", package = "eatDB")
varNames <- dbNames(db_path)
## Names of data tables
names(varNames)
## Variable names in data table "NoImp"
varNames$NoImp
```
<span id="page-4-1"></span>dbPull *Pull data from a relational data base.*

#### Description

Function to extract specific variables from various data tables. Variables are merged in the specified merge order via left joins and using the foreign keys. If variables are selected from a specific data table, the corresponding primary keys are also always extracted. If no variables from the first data tables in the mergeOrder are selected, these data tables are skipped (up till the first variable - data table match). If only variables of a single data table are selected, this data table is extracted with all variables and sub setting is performed in R.

#### Usage

dbPull(vSelect = NULL, filePath)

#### Arguments

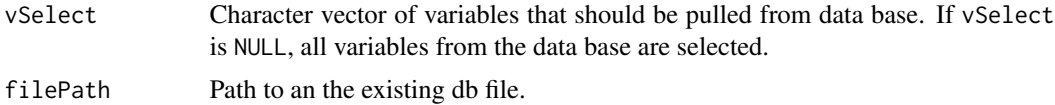

#### Details

Note that the exact merging process is determined when the data base is created via [createDB](#page-1-1) and can not be altered post hoc. Further options (e.g. filtering cases, full joins) are still under development. If you want to use the package and have specific requests, please contact the package author.

#### Value

Returns a data frame, including the selected variables.

#### Examples

```
db_path <- system.file("extdata", "example_dataBase.db", package = "eatDB")
## Extract variables from the first data table by name
# primary and foreign keys are added as required
dat1 <- dbPull(vSelect = c("age"), filePath = db_path)
## Extract all variables from the first data table
varNames <- dbNames(db_path)
dat2 <- dbPull(vSelect = varNames$NoImp, filePath = db_path)
## Extract variables from different data table (merged automatically)
dat3 <- dbPull(vSelect = c("weight", "noBooks", "pv"), filePath = db_path)
## Extract all variables from the data base
dat4 <- dbPull(filePath = db_path)
```
dbSingleDF *Extract a single data table from a relational data base.*

#### Description

Function to extract a single, complete data table from a relational data base. Especially useful for the extraction of the meta information stored in Meta\_Data.

#### Usage

dbSingleDF(dfName = "Meta\_Data", filePath)

#### Arguments

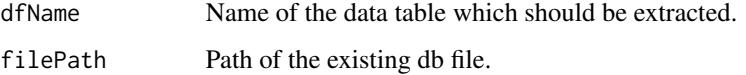

#### Details

This function makes use of the DBI::dbReadTable function and extracts a complete data table from a data base. All variables are extracted and all rows are used. For extracting only some variables or merging data tables see [dbPull](#page-4-1).

#### Value

Returns a data frame with all variables and cases as in the corresponding data table.

<span id="page-5-0"></span>

#### <span id="page-6-0"></span>sqlite\_keywords 7

#### Examples

```
db_path <- system.file("extdata", "example_dataBase.db", package = "eatDB")
## Extract all meta information
meta_data <- dbSingleDF(dfName = "Meta_Data", filePath = db_path)
meta_data
## Extract a specific data table
NoImp <- dbSingleDF(dfName = "NoImp", filePath = db_path)
NoImp
```
<span id="page-6-1"></span>sqlite\_keywords *Vector of SQLite Keywords.*

#### Description

A character vector containing the current SQLite Keywords. These strings can not be used as variable names in eatDB.

#### Usage

sqlite\_keywords

#### Format

A character vector.

#### Source

[https://www.sqlite.org/c3ref/keyword\\_check.html](https://www.sqlite.org/c3ref/keyword_check.html)

# <span id="page-7-0"></span>Index

∗ datasets sqlite\_keywords, [7](#page-6-0)

createDB, [2,](#page-1-0) *[5](#page-4-0)*

dbKeys, [3](#page-2-0) dbNames, [4](#page-3-0) dbPull, *[2](#page-1-0)*, [5,](#page-4-0) *[6](#page-5-0)* dbSingleDF, [6](#page-5-0)

sqlite\_keywords, *[2](#page-1-0)*, [7](#page-6-0)